# NSNotification Class Reference

**Cocoa > Events & Other Input**

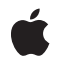

**2007-04-02**

#### á

Apple Inc. © 2007 Apple Inc. All rights reserved.

No part of this publication may be reproduced, stored in a retrieval system, or transmitted, in any form or by any means, mechanical, electronic, photocopying, recording, or otherwise, without prior written permission of Apple Inc., with the following exceptions: Any person is hereby authorized to store documentation on a single computer for personal use only and to print copies of documentation for personal use provided that the documentation contains Apple's copyright notice.

The Apple logo is a trademark of Apple Inc.

Use of the "keyboard" Apple logo (Option-Shift-K) for commercial purposes without the prior written consent of Apple may constitute trademark infringement and unfair competition in violation of federal and state laws.

No licenses, express or implied, are granted with respect to any of the technology described in this document. Apple retains all intellectual property rights associated with the technology described in this document. This document is intended to assist application developers to develop applications only for Apple-labeled computers.

Every effort has been made to ensure that the information in this document is accurate. Apple is not responsible for typographical errors.

Apple Inc. 1 Infinite Loop Cupertino, CA 95014 408-996-1010

Apple, the Apple logo, and Cocoa are trademarks of Apple Inc., registered in the United States and other countries.

iPhone is a trademark of Apple Inc.

Simultaneously published in the United States and Canada.

**Even though Apple has reviewed this document, APPLE MAKESNOWARRANTYOR REPRESENTATION, EITHER EXPRESS OR IMPLIED, WITH RESPECT TO THIS DOCUMENT, ITS QUALITY, ACCURACY, MERCHANTABILITY,OR FITNESS FOR A PARTICULAR** PURPOSE. AS A RESULT, THIS DOCUMENT IS<br>PROVIDED "AS IS," AND YOU, THE READER, ARE<br>ASSUMING THE ENTIRE RISK AS TO ITS QUALITY **AND ACCURACY.**

**IN NO EVENT WILL APPLE BE LIABLE FOR DIRECT, INDIRECT, SPECIAL, INCIDENTAL, OR**

**CONSEQUENTIALDAMAGES RESULTINGFROM ANY DEFECT OR INACCURACY IN THIS DOCUMENT, even if advised of the possibility of such damages.**

**THE WARRANTY AND REMEDIES SET FORTH ABOVE ARE EXCLUSIVE AND IN LIEU OF ALL OTHERS, ORAL OR WRITTEN, EXPRESS OR IMPLIED. No Apple dealer, agent, or employee is authorized to make any modification, extension, or addition to this warranty.**

**Some states do not allow the exclusion orlimitation of implied warranties or liability for incidental or consequential damages, so the above limitation or exclusion may not apply to you. This warranty gives you specific legal rights, and you may also have other rights which vary from state to state.**

# **Contents**

### **[NSNotification](#page-4-0) Class Reference 5**

[Overview](#page-4-1) 5 [NSCopying](#page-5-0) Protocol 6 Creating [Subclasses](#page-5-1) 6 Adopted [Protocols](#page-5-2) 6 [Tasks](#page-5-3) 6 Creating [Notifications](#page-5-4) 6 Getting [Notification](#page-5-5) Information 6 Class [Methods](#page-6-0) 7 [notificationWithName:object:](#page-6-1) 7 [notificationWithName:object:userInfo:](#page-6-2) 7 Instance [Methods](#page-7-0) 8 [name](#page-7-1) 8 [object](#page-7-2) 8 [userInfo](#page-8-0) 9

**[Document](#page-10-0) Revision History 11**

**[Index](#page-12-0) 13**

**CONTENTS**

# <span id="page-4-0"></span>NSNotification Class Reference

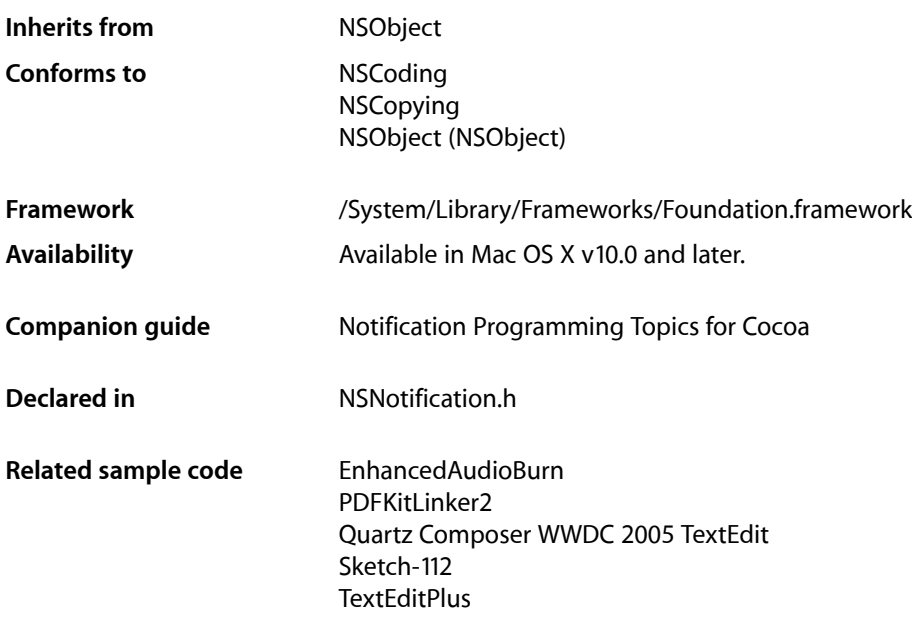

## <span id="page-4-1"></span>**Overview**

NSNotification objects encapsulate information so that it can be broadcast to other objects by an NSNotificationCenter object. An NSNotification object (referred to as a notification) contains a name, an object, and an optional dictionary. The name is a tag identifying the notification. The object is any object that the poster of the notification wants to send to observers of that notification (typically, it is the object that posted the notification). The dictionary stores other related objects, if any. NSNotification objects are immutable objects.

You can create a notification object with the class methods notificationWithName: object: (page 7) or [notificationWithName:object:userInfo:](#page-6-2) (page 7). However, you don't usually create your own notifications directly. The NSNotificationCenter methods postNotificationName:object: and postNotificationName:object:userInfo: allow you to conveniently post a notification without creating it first.

# <span id="page-5-0"></span>NSCopying Protocol

The NSNotification class adopts the NSCopying protocol, making it possible to treat notifications as context-independent values that can be copied and reused. You can store a notification for later use or use the distributed objects system to send a notification to another process. The NSCopying protocol essentially allows clients to deal with notifications as first class values that can be copied by collections. You can put notifications in an array and send the copy message to that array, which recursively copies every item.

# <span id="page-5-1"></span>Creating Subclasses

You can subclass NSNotification to contain information in addition to the notification name, object, and dictionary. This extra data must be agreed upon between notifiers and observers.

NSNotification is a class cluster with no instance variables. As such, you must subclass NSNotification and override the primitive methods [name](#page-7-1) (page 8),  $object$  (page 8), and [userInfo](#page-8-0) (page 9). You can choose any designated initializer you like, but be sure that your initializer does not call NSNotification's implementation of init (via [super init]). NSNotification is not meant to be instantiated directly, and its init method raises an exception.

# <span id="page-5-2"></span>Adopted Protocols

#### NSCoding

- encodeWithCoder:
- initWithCoder:

#### NSCopying

– copyWithZone:

# <span id="page-5-4"></span><span id="page-5-3"></span>Tasks

## **Creating Notifications**

<span id="page-5-5"></span>[+ notificationWithName:object:](#page-6-1) (page 7)

Returns a new notification object with a specified name and object.

[+ notificationWithName:object:userInfo:](#page-6-2) (page 7) Returns a notification object with a specified name, object, and user information.

## **Getting Notification Information**

[– name](#page-7-1) (page 8) Returns the name of the notification. [– object](#page-7-2) (page 8)

Returns the object associated with the notification.

- [userInfo](#page-8-0) (page 9)
	- Returns the user information dictionary associated with the receiver.

# <span id="page-6-0"></span>Class Methods

### <span id="page-6-1"></span>**notificationWithName:object:**

Returns a new notification object with a specified name and object.

+ (id)**notificationWithName:**(NSString \*)*aName* **object:**(id)*anObject*

#### **Parameters**

*aName*

The name for the new notification. May not be nil.

*anObject*

The object for the new notification.

**Availability** Available in Mac OS X v10.0 and later.

#### **See Also**

– postNotificationName:object: (NSNotificationCenter)

#### **Related Sample Code**

ExtractMovieAudioToAIFF Link Snoop MyPhoto QTExtractAndConvertToAIFF QTExtractAndConvertToMovieFile

#### <span id="page-6-2"></span>**Declared In**

NSNotification.h

### **notificationWithName:object:userInfo:**

Returns a notification object with a specified name, object, and user information.

```
+ (id)notificationWithName:(NSString *)aName object:(id)anObject
    userInfo:(NSDictionary *)userInfo
```
#### **Parameters**

*aName*

The name for the new notification. May not be nil.

*anObject*

The object for the new notification.

*userInfo*

The user information dictionary for the new notification. May be nil.

#### **Availability**

Available in Mac OS X v10.0 and later.

#### **See Also**

[+ notificationWithName:object:](#page-6-1) (page 7)

– postNotificationName:object:userInfo: (NSNotificationCenter)

#### **Related Sample Code** People

**Declared In** NSNotification.h

# <span id="page-7-0"></span>Instance Methods

#### <span id="page-7-1"></span>**name**

Returns the name of the notification.

- (NSString \*)**name**

#### **Return Value**

The name of the notification. Typically you use this method to find out what kind of notification you are dealing with when you receive a notification.

#### **Special Considerations**

Notification names can be any string. To avoid name collisions, you might want to use a prefix that's specific to your application.

### **Availability**

Available in Mac OS X v10.0 and later.

#### **Related Sample Code**

**CoreRecipes** People QTAudioExtractionPanel WhackedTV

#### <span id="page-7-2"></span>**Declared In**

NSNotification.h

## **object**

Returns the object associated with the notification.

- (id)**object**

#### **Return Value**

The object associated with the notification. This is often the object that posted this notification. It may be nil.

Typically you use this method to find out what object a notification applies to when you receive a notification.

#### **Discussion**

For example, suppose you've registered an object to receive the message handlePortDeath: when the "PortInvalid" notification is posted to the notification center and that handlePortDeath: needs to access the object monitoring the port that is now invalid. handlePortDeath: can retrieve that object as shown here:

```
- (void)handlePortDeath:(NSNotification *)notification
{
 ...
    [self reclaimResourcesForPort:[notification object]];
    ...
}
```
**Availability** Available in Mac OS X v10.0 and later.

#### **Related Sample Code**

ABPresence NewsReader Quartz Composer WWDC 2005 TextEdit Sketch-112 **TextEditPlus** 

#### <span id="page-8-0"></span>**Declared In**

NSNotification.h

### **userInfo**

Returns the user information dictionary associated with the receiver.

```
- (NSDictionary *)userInfo
```
#### **Return Value**

Returns the user information dictionary associated with the receiver. May be  $n$  i  $l$ .

The user information dictionary stores any additional objects that objects receiving the notification might use.

#### **Discussion**

For example, in the Application Kit, NSControl objects post the NSControlTextDidChangeNotification whenever the field editor (an NSText object) changes text inside the NSControl. This notification provides the NSControl object as the notification's associated object. In order to provide access to the field editor, the NSControl object posting the notification adds the field editor to the notification's user information dictionary. Objects receiving the notification can access the field editor and the NSControl object posting the notification as follows:

```
- (void)controlTextDidBeginEditing:(NSNotification *)notification
{
```

```
 NSText *fieldEditor = [[notification userInfo]
        objectForKey:@"NSFieldEditor"]; // the field editor
    NSControl *postingObject = [notification object]; // the object that posted
 the notification
    ...
}
```
#### **Availability**

Available in Mac OS X v10.0 and later.

#### **Related Sample Code**

ABPresence **CoreRecipes** PDFKitLinker2 SimpleCalendar WhackedTV

#### **Declared In**

NSNotification.h

# <span id="page-10-0"></span>Document Revision History

This table describes the changes to *NSNotification Class Reference*.

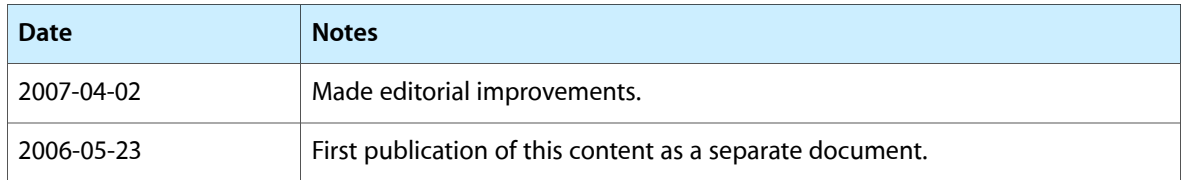

#### **REVISION HISTORY**

Document Revision History

# Index

### <span id="page-12-0"></span>N

name instance method [8](#page-7-1) notificationWithName:object: class method [7](#page-6-1) notificationWithName:object:userInfo: class method [7](#page-6-2)

## O

O<br>
object instance method [8](#page-7-2)

## $\cup$

user Info instance method [9](#page-8-0)